How To [Completely](http://doc.manualget.ru/goto.php?q=How To Completely Remove A Program From Macbook Pro) Remove A Program From Macbook Pro >[>>>CLICK](http://doc.manualget.ru/goto.php?q=How To Completely Remove A Program From Macbook Pro) HERE<<<

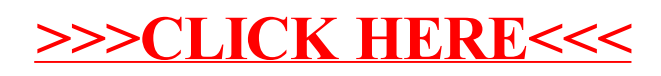